## **Minimalist Process Form Instructions**

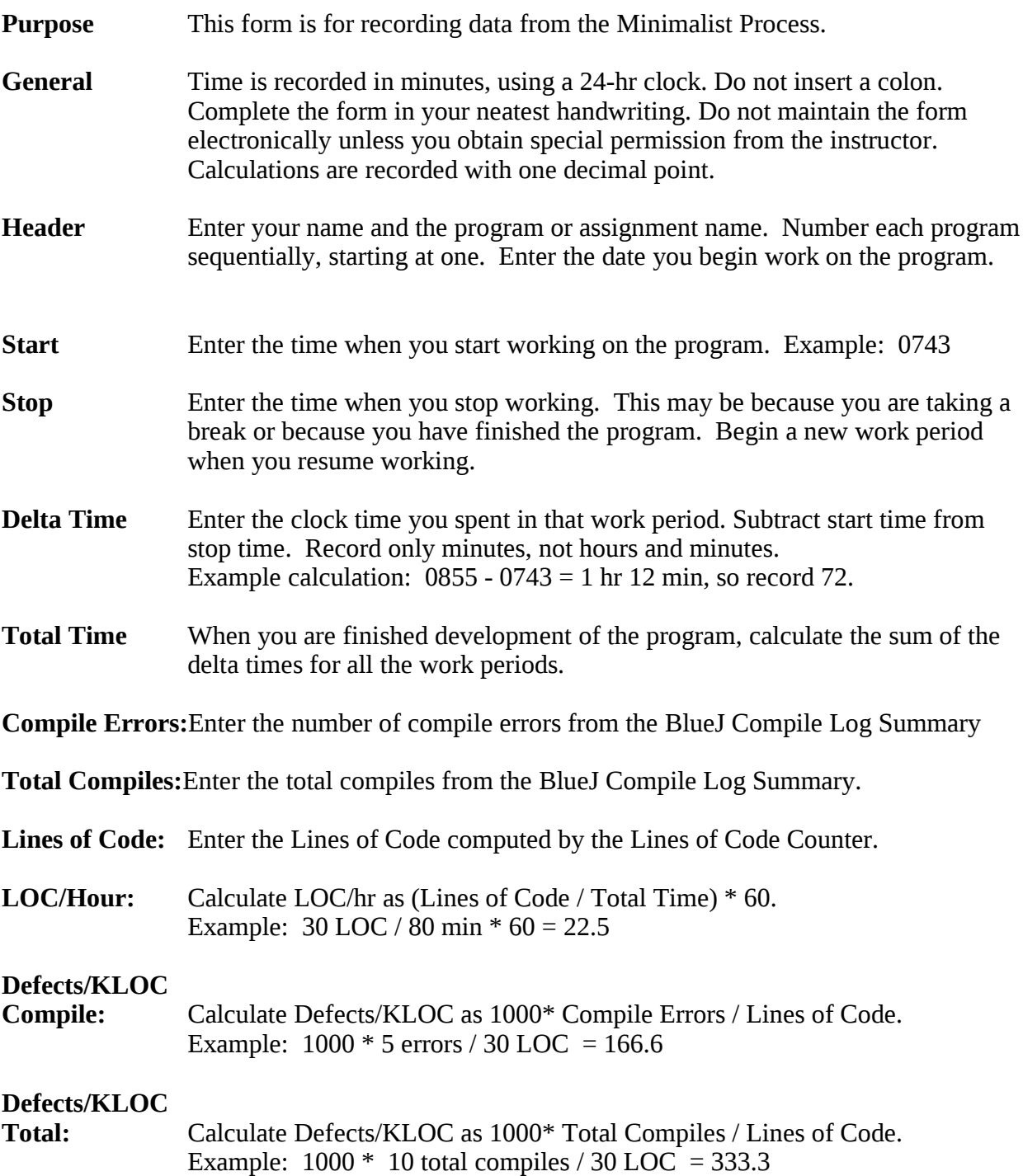

## **Example Minimalist Process Form**

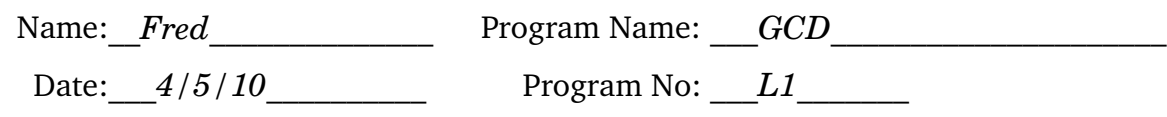

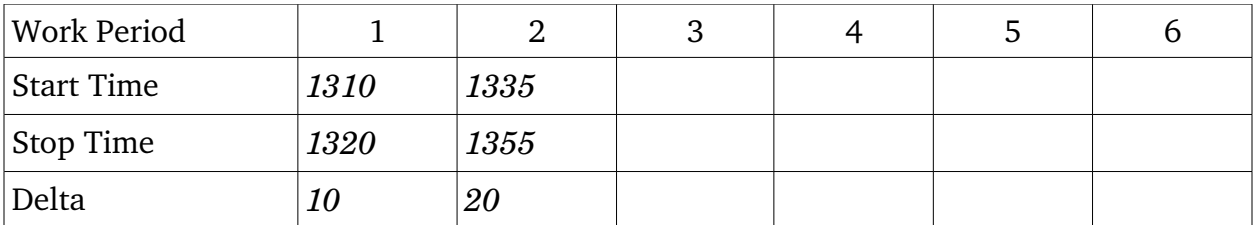

Total Time: \_\_*30*\_\_\_\_ minutes

(From Compile Log Summary)

Compile Errors: \_\_*3*\_\_\_

Total Compiles: \_\_*5*\_\_\_

(From Lines of Code Counter)

Lines of Code: \_\_\_*15*\_\_\_\_

Summary

LOC/Hour:\_\_*30*\_\_\_\_\_

Compile Defects/KLOC: \_\_*200*\_\_\_\_

Total Defects/KLOC: \_\_*333.3*\_\_